## Teil I Erste Schritte

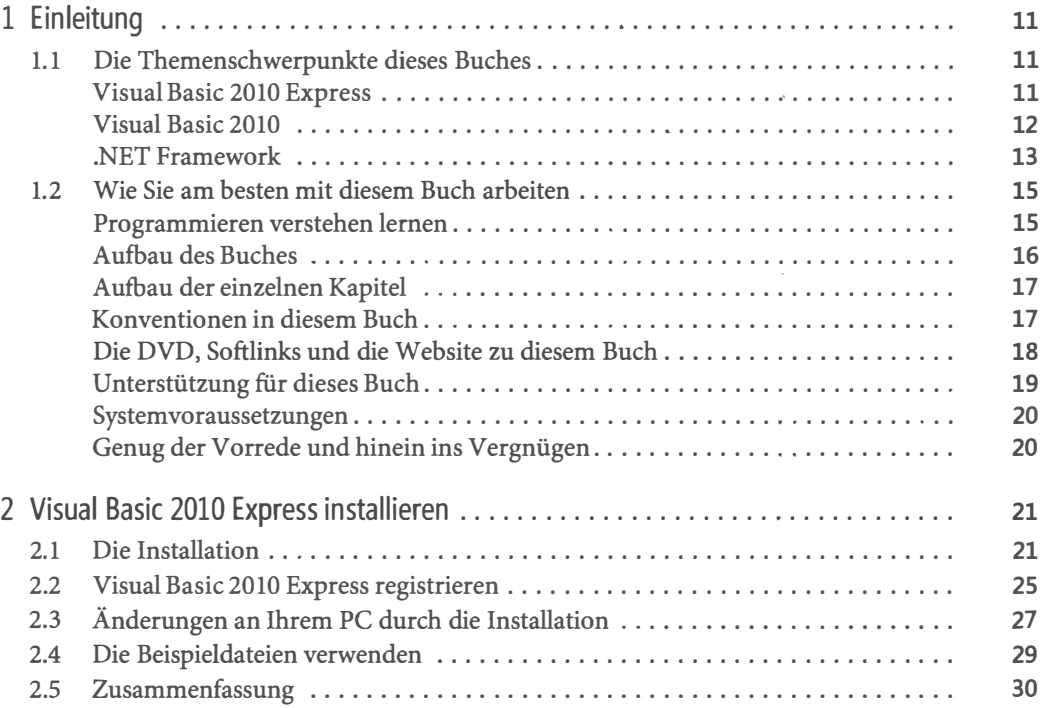

## Teil II

## Grundlagen von Visual Basic

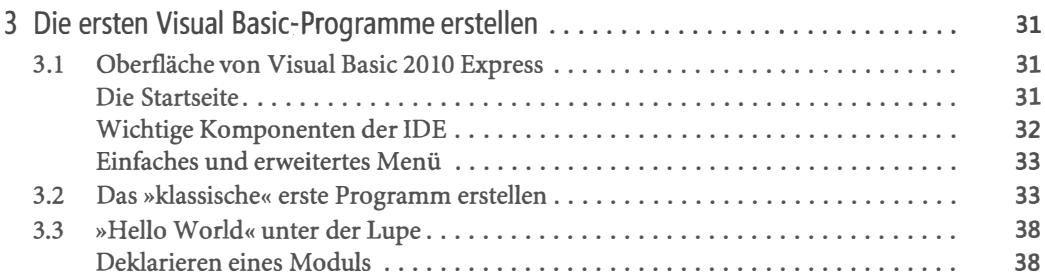

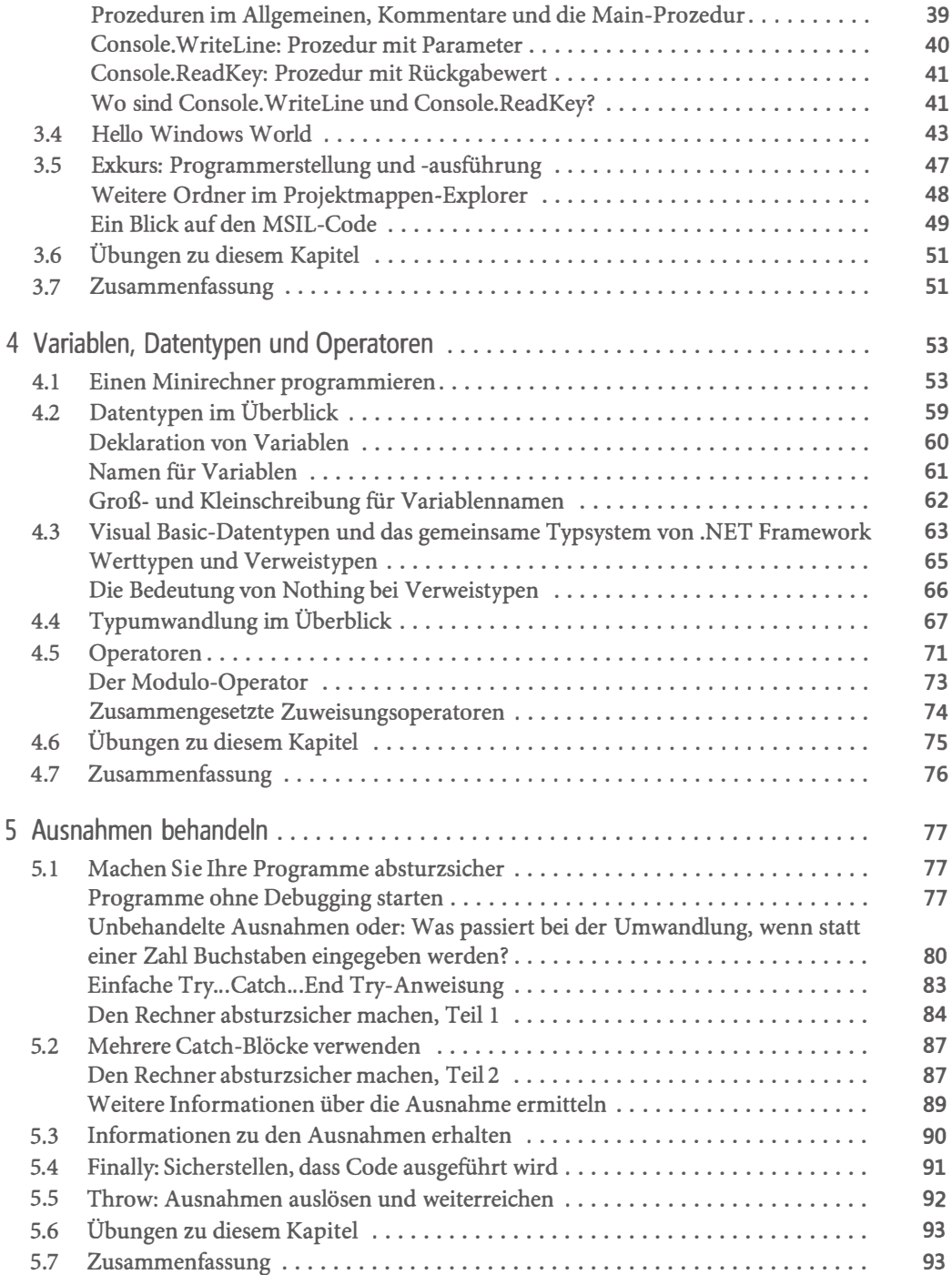

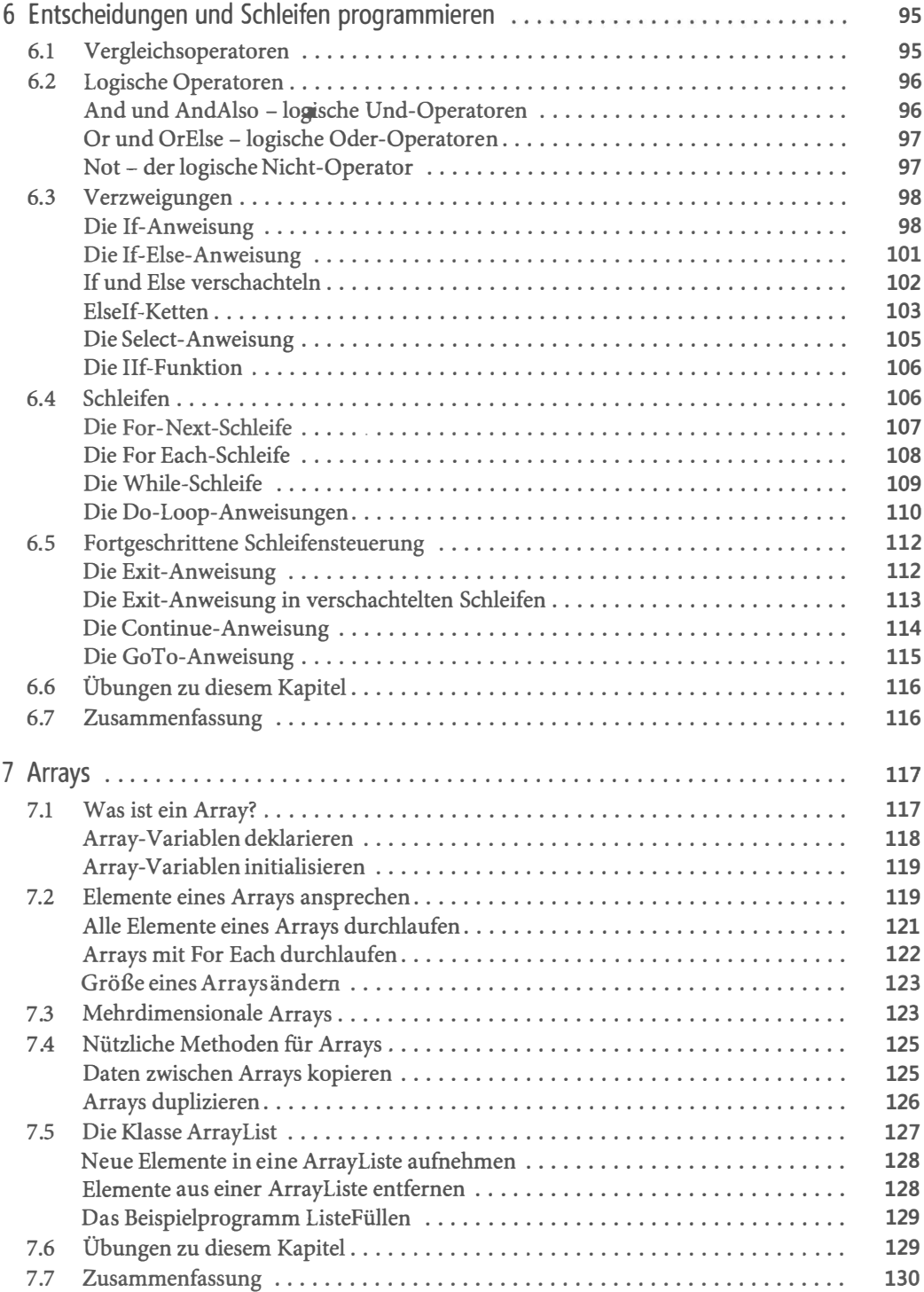

## **Teil III** Konzepte der objektorientierten Programmierung (OOP)

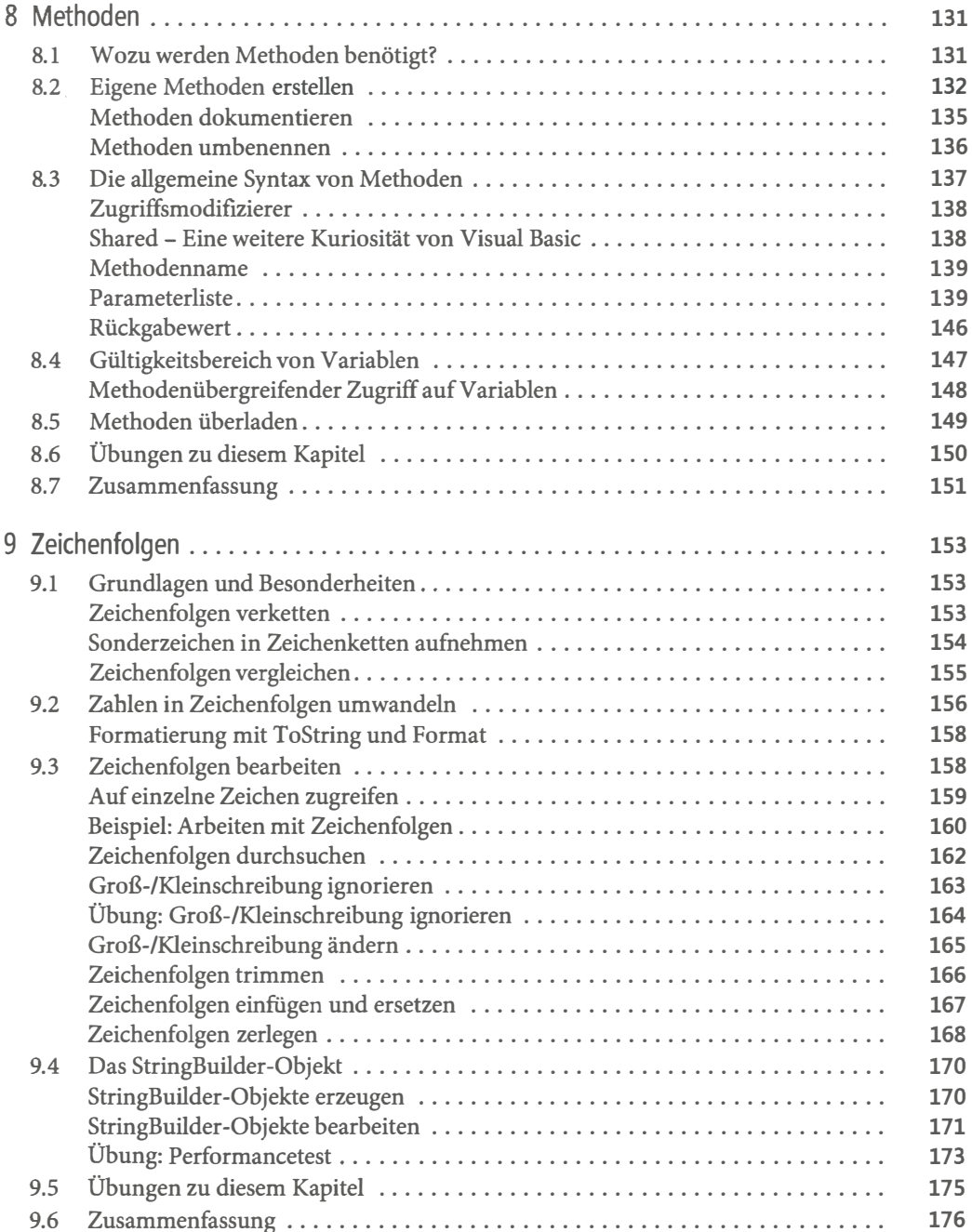

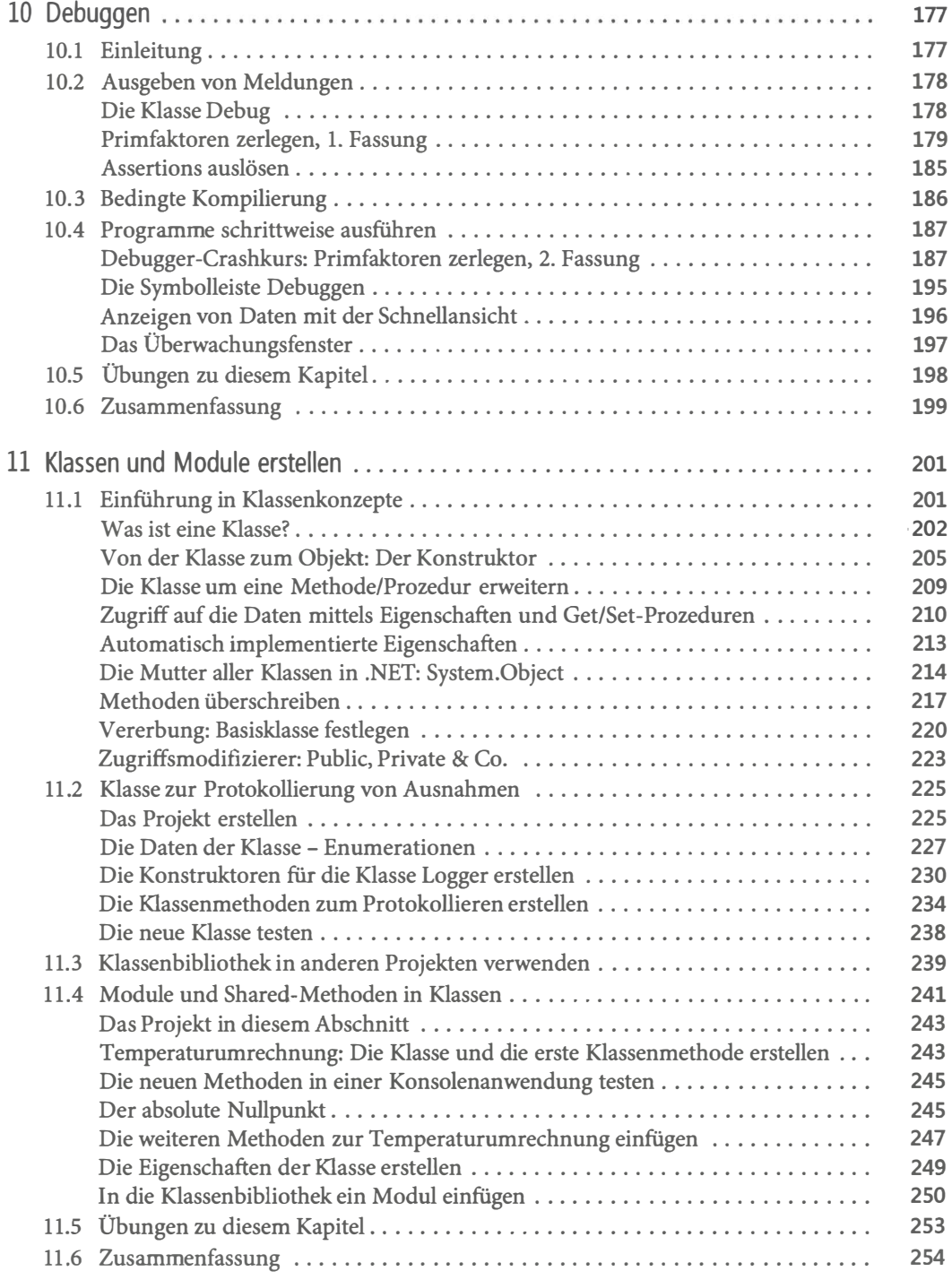

 $\sim$ 

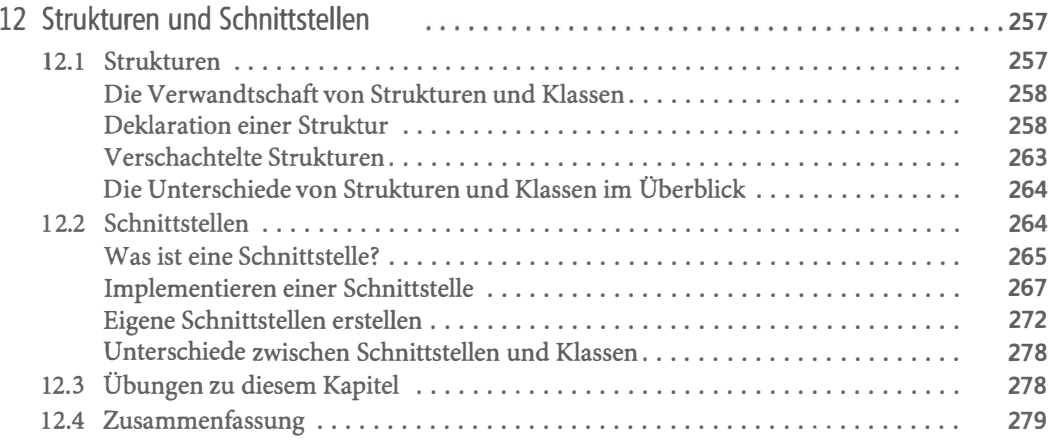

### Teil IV Windows Forms-Anwendungen

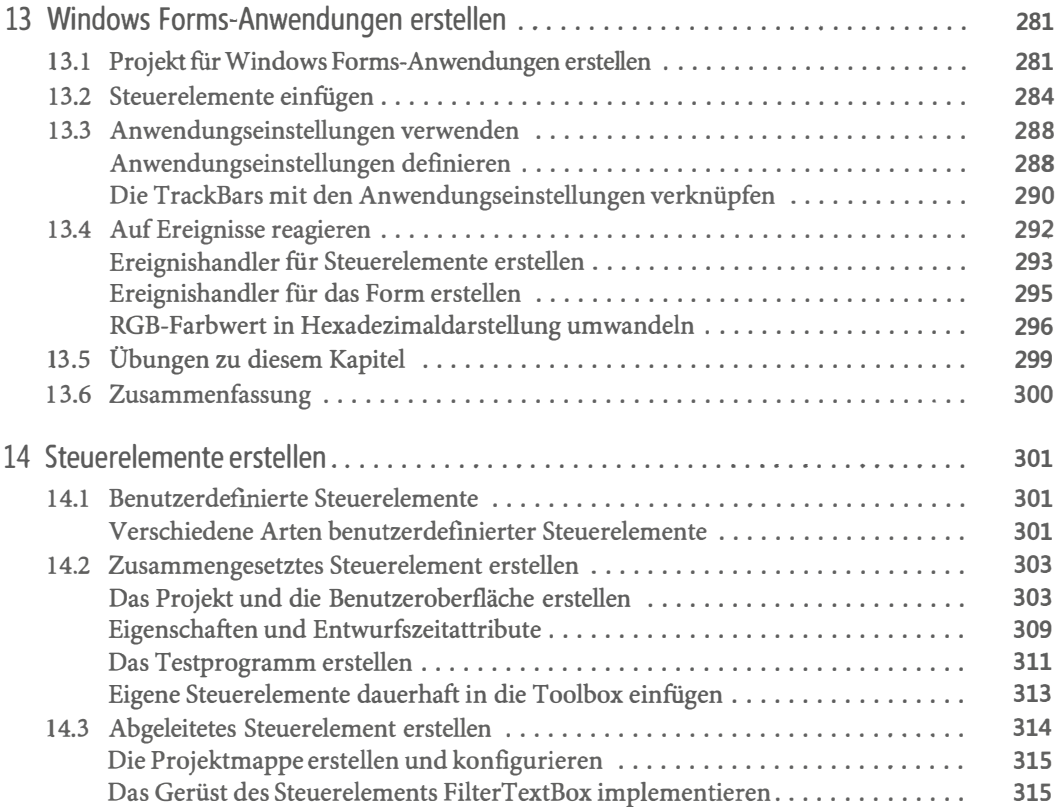

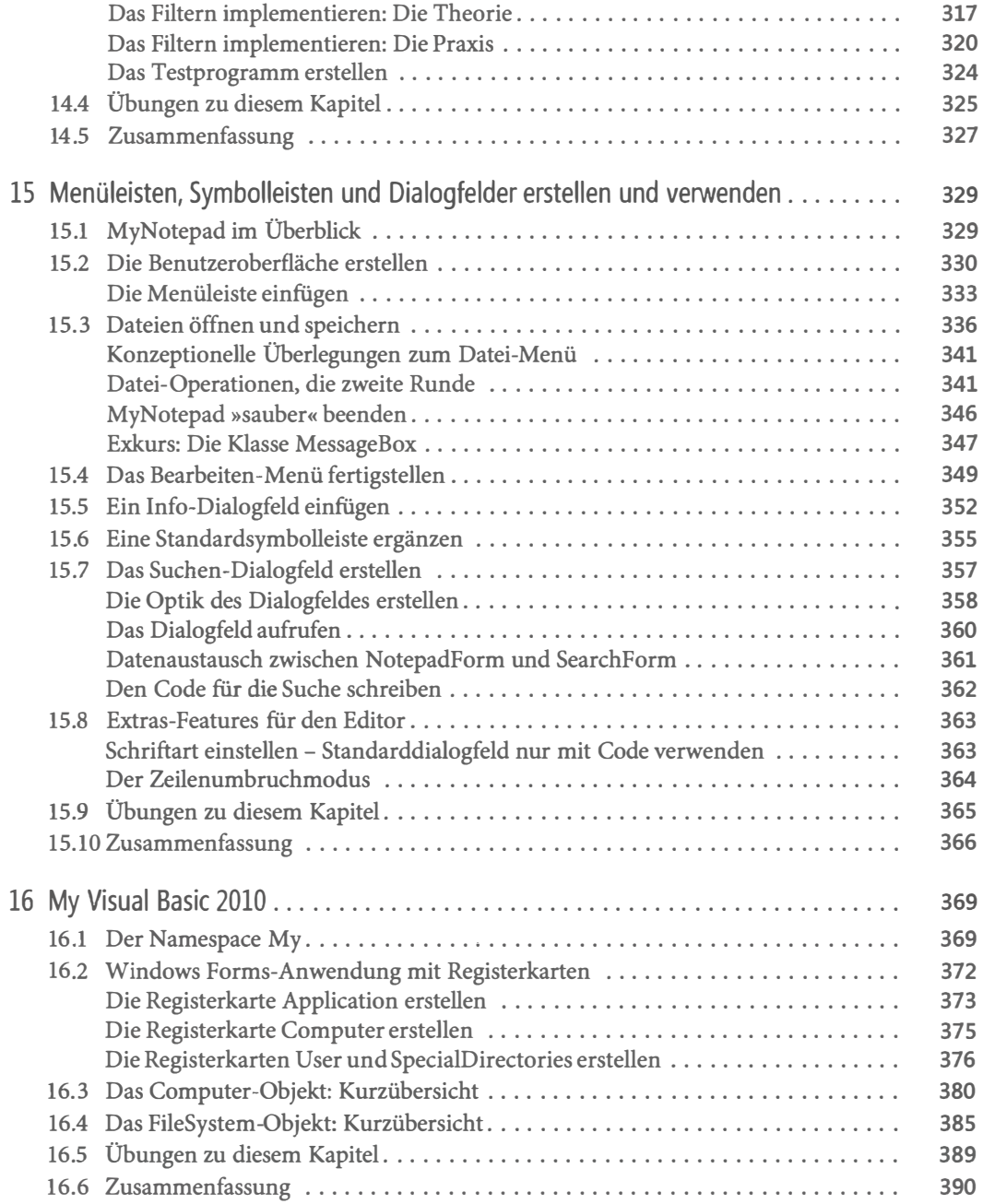

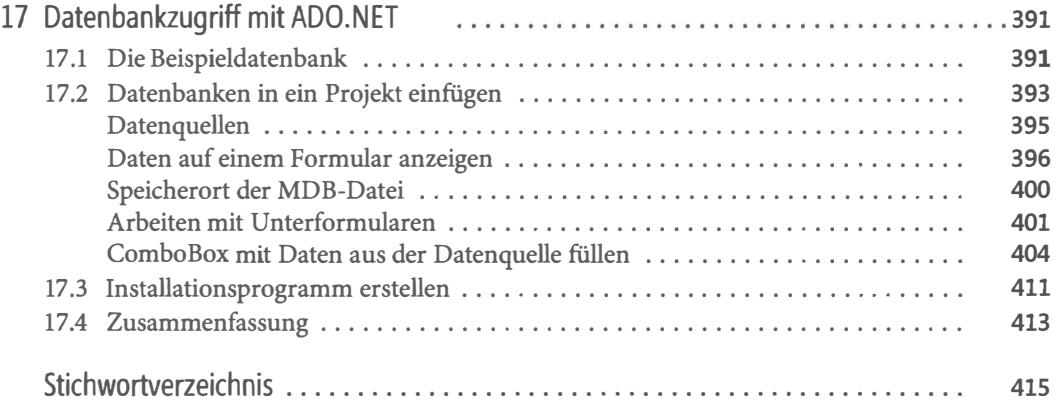